#### Oracle Machine Learning for Python Known Issues

F79950-01 May 2023

# Oracle Machine Learning for Python Known Issues

Learn about the issues you may encounter when using Oracle Machine Learning for Python and how to work around them.

### Topics:

- Online Help for oml.Datetime.replace Incorrectly States that oml.integer is Supported for Arguments
- oml.Integer Math Methods Fail with Numeric Values
- Running oml.dir() from OML4Py in Notebook Paragraph in Oracle Machine Learning Notebooks Returns Empty List

# Online Help for oml.Datetime.replace Incorrectly States that oml.integer is Supported for Arguments

Running the help file for oml.Datetime.replace states that the oml.integer is supported for the year, month, day, hour minute, second, and microsecond arguments but it is not yet supported.

```
%python
help(oml.Datetime.replace)
```

### oml.Integer Math Methods Fail with Numeric Values

Running the oml.integer math method fails with the numeric values.

```
%python
import oml
DF = oml.push(pd.DataFrame(range(5), columns=['X']))
```

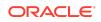

X\_min = DF['X'].min() DF['X'] - X\_min

The output returns TypeError: 'other' must be an oml.Integer, int, oml.Float, or float object.

The workaround is to cast DF['X'] to an oml.Float data type.

%python
oml.Float(DF['X']) - X\_min

The output returns [0, 1, 2, 3, 4].

## Running oml.dir() from OML4Py in Notebook Paragraph in Oracle Machine Learning Notebooks Returns Empty List

Running the oml.dir() function in a notebook should return the oml.\* objects in the current workspace. However, at present, running oml.dir returns an empty list:

```
%python
import oml
...
oml.dir()
[]
```

#### Workaround

To work around this problem, use dir() and check if the objects belong to the oml module. For example, use dir() to return the objects.

Then use <obj>.\_\_class\_\_.\_\_module\_\_ to return the module name for an object <obj>; for example:

```
%python
inv_wine.__class__.__module___
'oml.core.frame'
```

If the returned string starts with oml., the object belongs to the oml module.

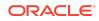

If you have many objects to check, you can iterate through the objects; for example:

```
%python
[t for t in dir() if eval(t).__class__.__module__[0:4] == 'oml.']
['inv wine']
```

See oml.dir() and dir() in Oracle Machine Learning for Python API Reference and see Get Started with Notebooks for Data Analysis and Data Visualization in Using Oracle Machine Learning on Autonomous Database.

#### **Documentation Accessibility**

For information about Oracle's commitment to accessibility, visit the Oracle Accessibility Program website at http://www.oracle.com/pls/topic/lookup? ctx=acc&id=docacc.

### Access to Oracle Support

Oracle customers that have purchased support have access to electronic support through My Oracle Support. For information, visit http://www.oracle.com/pls/topic/lookup?ctx=acc&id=info or visit http://www.oracle.com/pls/topic/lookup?ctx=acc&id=trs if you are hearing impaired.

The information contained herein is subject to change without notice and is not warranted to be error-free. If you find any errors, please report them to us in writing.

If this is software, software documentation, data (as defined in the Federal Acquisition Regulation), or related documentation that is delivered to the U.S. Government or anyone licensing it on behalf of the U.S. Government, then the following notice is applicable:

U.S. GOVERNMENT END USERS: Oracle programs (including any operating system, integrated software, any programs embedded, installed, or activated on delivered hardware, and modifications of such programs) and Oracle computer documentation or other Oracle data delivered to or accessed by U.S. Government end users are "commercial computer software," "commercial computer software," "commercial computer software, or "limited rights data" pursuant to the applicable Federal Acquisition Regulation and agency: specific supplemental regulations. As such, the use, reproduction, duplication, release, display, disclosure, modification, preparation of derivative works, and/or adaptation of ) Oracle programs, in Oracle computer documentation and/or iii) other Oracle data, is subject to the rights and limitations specified in the license contained in the applicable contract. The terms governing the U.S. Government's use of Oracle cloud services are defined by the applicable contract for such services. No other rights are granted to the U.S. Government.

This software or hardware is developed for general use in a variety of information management applications. It is not developed or intended for use in any inherently dangerous applications, including applications that may create a risk of personal injury. If you use this software or hardware in dangerous applications, then you shall be responsible to take all appropriate fail-safe, backup, redundancy, and other measures to ensure its safe use. Oracle Corporation and its affiliates disclaim any liability for any damages caused by use of this software or hardware in dangerous applications.

Oracle®, Java, and MySQL are registered trademarks of Oracle and/or its affiliates. Other names may be trademarks of their respective owners.

Intel and Intel Inside are trademarks or registered trademarks of Intel Corporation. All SPARC trademarks are used under license and are trademarks or registered trademarks of SPARC International, Inc. AMD, Epyc, and the AMD logo are trademarks or registered trademarks of Advanced Micro Devices. UNIX is a registered trademark of The Open Group.

This software or hardware and documentation may provide access to or information about content, products, and services from third parties. Oracle Corporation and its affiliates are not responsible for and expressly disclaim all warranties of any kind with respect to third-party content, products, and services unless otherwise set forth in an applicable

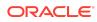

Oracle Machine Learning for Python Known Issues,

Copyright © 2021, 2023, Oracle and/or its affiliates. All rights reserved.

This software and related documentation are provided under a license agreement containing restrictions on use and disclosure and are protected by intellectual property laws. Except as expressly permitted in your license agreement or allowed by law, you may not use, copy, reproduce, translate, broadcast, modify, license, transmit, distribute, exhibit, perform, publish, or display any part, in any form, or by any means. Reverse engineering, disassembly, or decompilation of this software, unless required by law for interoperability, is prohibited.

agreement between you and Oracle. Oracle Corporation and its affiliates will not be responsible for any loss, costs, or damages incurred due to your access to or use of thirdparty content, products, or services, except as set forth in an applicable agreement between you and Oracle.

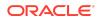